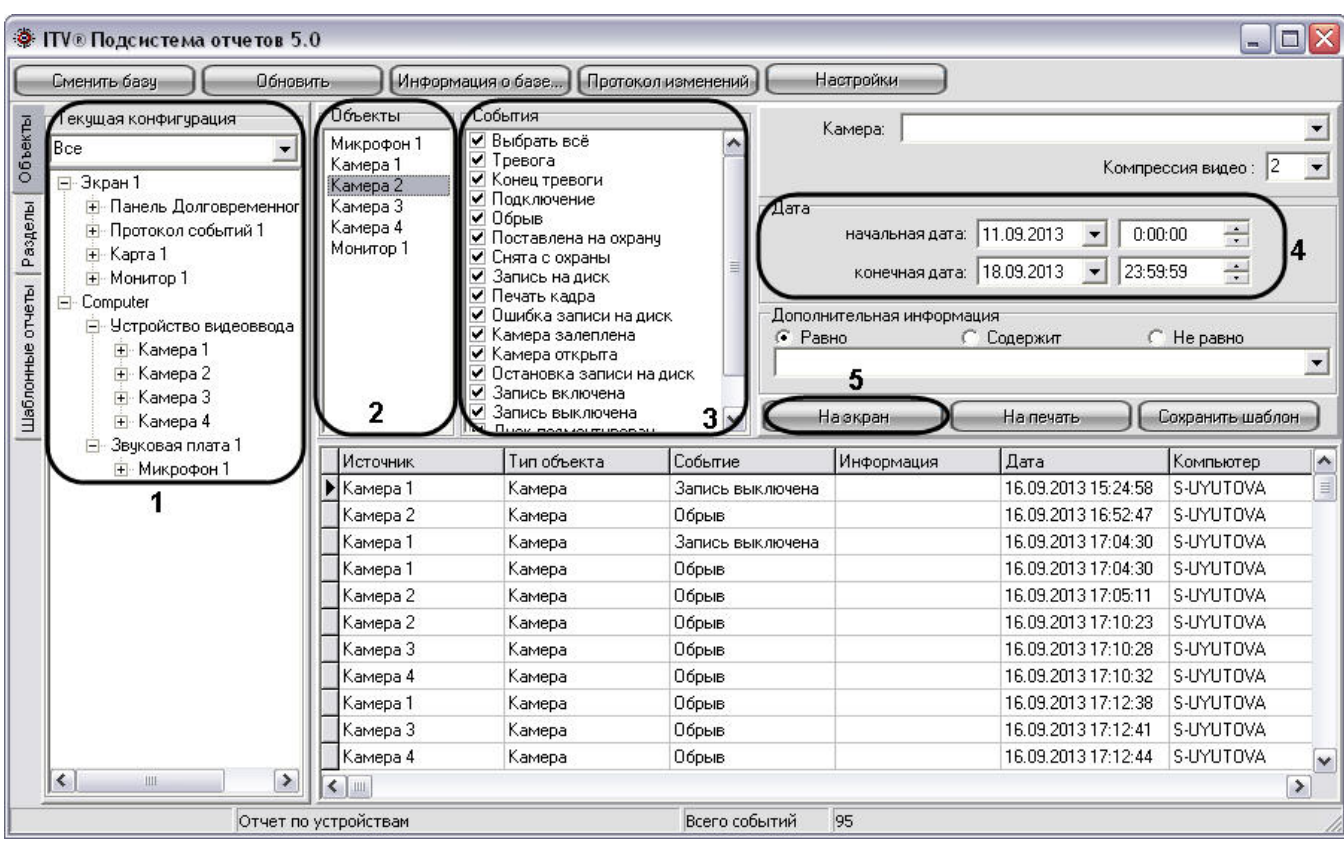

 $\mathbf{E}^{(1)}$  and  $\mathbf{E}^{(2)}$  and  $\mathbf{E}^{(1)}$ 

1. , (: ).<br>
2. , (i) :<br>
a. ;<br>
b. Enter , ;<br>
c. .

 $\overline{\phantom{a}}$  $\mathcal{L}_{\text{max}}$  and  $\mathcal{L}_{\text{max}}$ 

> $\odot$  .  $\overline{\phantom{a}}$

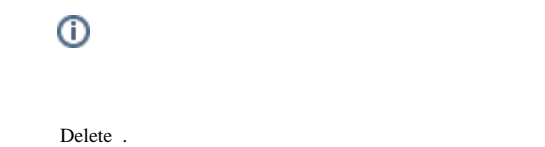

 $3.$ 

 $\cdot$ , .

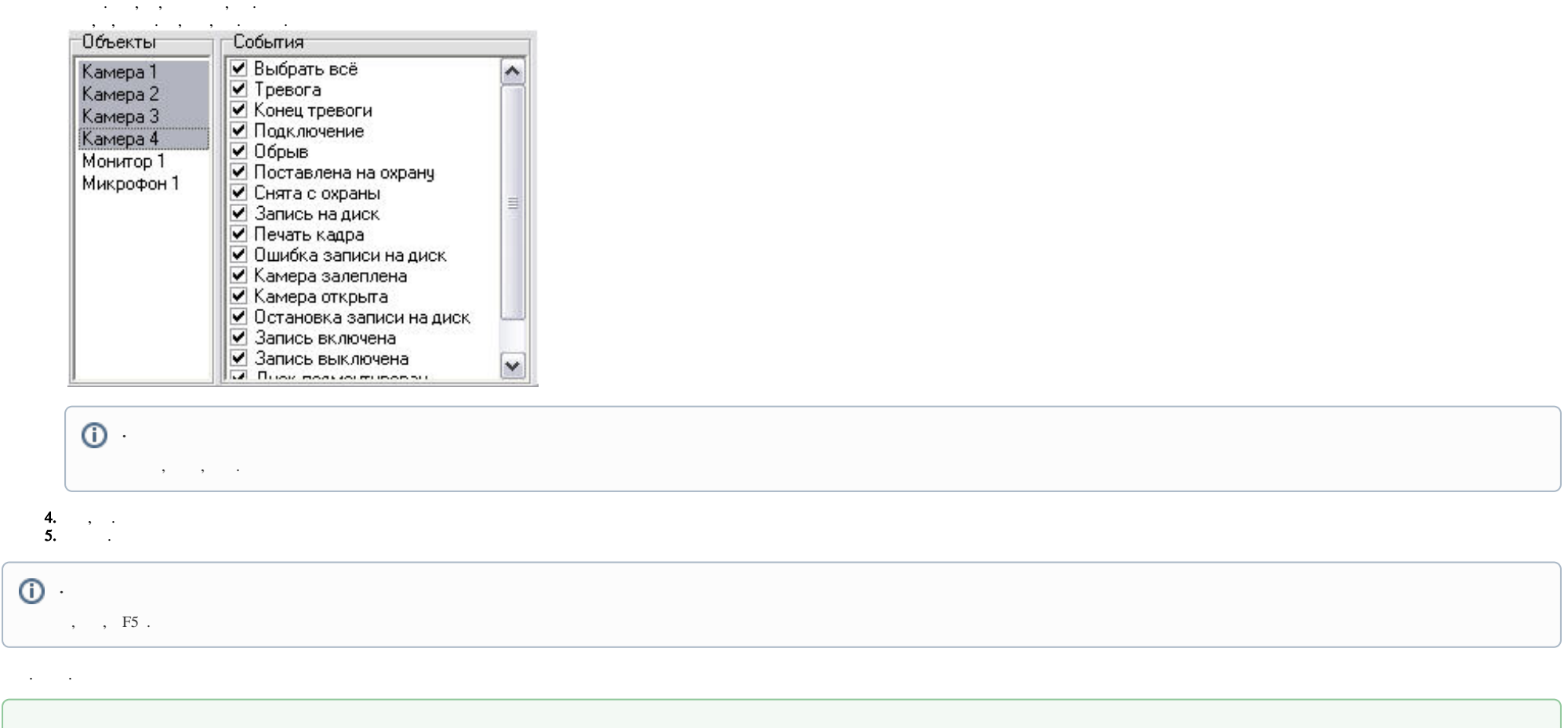